# *Отдел образования Администрации Вознесенского муниципального района, Муниципальное образовательное учреждение дополнительного образования детей Вознесенский районный Дом детского творчества*

*Дополнительная образовательная*

*программа*

*« Компьютерная музыка»*

*( возраст детей c 10 лет, срок обучения – 3 года)*

*Автор программы: Забелин Александр Николаевич, педагог дополнительного образования*

*р.п. Вознесенское 2011г.*

#### **Пояснительная записка.**

Время неумолимо летит вперед, на смену старых технологий появляются новые, которые выдвигают совершенно иные требования и подходы к творческому развитию личности и способностей человека, новому перспективному взгляду в будущее. Технологический прогресс, безусловно, двигатель исторических процессов происходящих в обществе, однако вместе с этим перед человечеством возникает целый комплекс проблем, связанных с духовным обновлением общества, одна из них **творческое развитие личности.** И не случайно одним из ключевых направлений развития общего образования на основе комплексного проекта модернизации образования и национальной образовательной инициативы «Наша новая школа» наряду с обновлением образовательных стандартов, развитием учительского потенциала, современным обликом инфраструктуры и здоровья подрастающего поколения является **система поддержки талантливых детей.** Одновременно с реализацией обязательных стандартов общего образования необходимо создание разветвлённой сети системы поиска и поддержки талантливых детей и формирование необходимой творческой среды для проявления и развития способностей каждого ребёнка стимулирования и выявления достижений одаренных ребят. В связи с этим на базе Вознесенского районного дома детского творчества, опираясь на предыдущий опыт и анализ работы творческого объединения «Компьютерная музыка» с учётом инновационных подходов к процессу образования и творческой инициативы было принято решение о создании музыкальной студии звукозаписи и компьютерной обработке звука с использованием музыкальных компьютерных технологий.

В современном мире, пожалуй, нет ни одной сферы деятельности человека, где бы, не использовался компьютер. Не осталась и без внимания музыка, музыкальное искусство, творчество. Компьютерная работа с музыкой и звуком превратилась сегодня в массовое увлечение. Люди, которые еще несколько лет назад не могли реализовать свой талант и даже не мечтали о том, чтобы попытаться превратить придуманные ими мелодии или композиции в полнозвучные музыкальные произведения, теперь получили в свое распоряжение мощный инструмент, имя которому компьютер. Соответственно, в связи с этим появились специальные компьютерные музыкальные программы, в которых каждый человек может проявить свои творческие способности, наклонности. Одна из них - Cakewalk Sonar 7 Producer Edition, которая непосредственно будет использоваться в работе с детьми.

Секвенсор представляет собой программу, в которой можно создавать различные музыкальные композиции, оживлять при помощи широкого выбора музыкальных инструментов как классическую, органную, народную, духовую музыку различных стилей и направлений, используя

возможности компьютера. Многодорожечная система позволяет прописывать при помощи виртуальной клавиатуры или синтезатора партии целого оркестра, ансамбля, быть подростку непосредственным участником игры в оркестре, ансамбле, почувствовать красоту и наслаждение, а также живое участие игры в большом или маленьком музыкальном коллективе и, наконец, проявить свой талант и удовлетворить свои духовные потребности.

 Кроме того, музыка, как вид искусства и составная часть технологии мультимедиа наряду с самостоятельным индивидуальным существованием в искусстве и общественном сознании, прекрасно интегрирует и нуждается в такой тесной интеграции с другими, смежными видами искусств, создавая качественно новые продукты интеллектуального труда творческой личности. В связи с этим для удовлетворения подобных амбиций и интересов в этой сфере деятельности программой предусмотрено направление «Компьютерная музыка в мультимедийном пространстве», в котором реализуется образовательный и творческий процесс в интеграционной среде различных видов искусств.

 Реализация данного проекта потребовала решение ряда организационно-правовых задач, связанных с осуществлением данного вида деятельности по оказанию предложенных услуг, а именно:

расширение педагогического пространства, создание необходимой творческой среды, - поиск помещения, и его дальнейшего оснащения соответствующим студийным и компьютерным оборудованием, создание обучающей программы с использованием музыкальных компьютерных технологий и программ, - привлечение интеллектуальных и физических усилий, финансовых ресурсов, дополнительных средств и затрат.

 *Тип программы* **-** музыкально-технологический с креативным поиском**,** направленным на создание условий для обучения и реализацию музыкального образования с помощью компьютерных технологий.

# *Данная программа объединяет в себе образовательный и воспитательный характер обучения и направлена на:*

- решение художественно-эстетических проблем в музыкальном образовании,
- создание условий для развития личности ребёнка,
- развитие мотивации личности к познанию и творчеству,
- обеспечение эмоционального благополучия и комфорта ребёнка,
- приобщение детей и подростков к мировым художественным и культурным ценностям,
- изучение музыкального и художественного творчества своего народа,
- создание условий для социального, культурного и профессионального самоопределения, творческой самореализации личности ребёнка, её интеграции в систему мировой и отечественной культур,
- интеллектуальное и духовное развитие личности ребёнка,
- укрепление психического и физического здоровья,
- профилактику асоциального и аморального поведения,
- взаимодействия педагога дополнительного образования с семьёй.

#### **Актуальность настоящей программы.**

 *Актуальностью* настоящей программы является её целостность и избирательность, поскольку она предоставляет детям широкий выбор образовательных услуг в области музыкально-художественного образования с применением современных компьютерных технологий и направлена на оптимизацию целого комплекса творческих способностей подрастающего поколения.

«… Искусство воспитывает в человеке творческое начало… … Творческое начало в человеке - это всегда стремление вперед к лучшему, к прогрессу к совершенствованию… …

Творческое начало рождает в ребенке живую фантазию, живое воображение…

…Без творческой фантазии не двинутся с места, ни в одной области человеческой деятельности» - писал Д.Б. Кабалевский.

 Искусство, особенно музыка, имеет серьезное и глубокое предназначение, которое « касается внутренней сущности мира и нашего Я, и поэтому совершенствование природы ребенка, развитие базовых способностей и личностных качеств в художественной деятельности становится приоритетным путем его творческой эволюции» (Е.Я. Гембицкая, Программа «Музыкально - эстетическое воспитание учащихся 5-8 классов в общеобразовательной школе.)

 Актуальностью данной программы является также тесная внутренняя интеграция двух параллельно идущих образовательных процессов по принципу «два в одном» в развитии творческой личности детей – музыкально-художественного образования и образования в области компьютерных технологий. Синтез и взаимная интеграция этих двух образовательных процессов приводит в итоге к созданию продукта интеллектуального и творческого труда, (творческой работе, музыкальной композиции), представляющий собой определённую художественную ценность эквивалентную способностям, интеллекту, темпераменту, индивидуальности и таланту её автора.

 *Новизна.* Свежий инновационно - интегрированный взгляд и комплексный подход к решению проблем дополнительного образования с применением современных технологий. Данная *программа представляет собой разработку образовательной программы нового поколения, направленную на развитие инновационной деятельности, информационных технологий и предоставляет широкий профиль образовательных услуг в области музыкально-художественного образования.* 

#### **Пять основных направлений образовательного процесса**:

*- создание музыкальной композиции* (оживление нотного текста музыкального произведения),

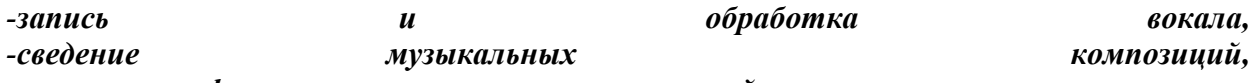

**-** *мастеринг фонограмм музыкальных композиций,*

*- создание мультимедийных проектов*

составляют*суть содержания* образовательного процесса *в познании музыкального, изобразительного и художественного искусства.*

 Вопросы и проблемы, которые необходимо решать молодому поколению в связи с развитием и использованием новых технологий наступившего века требуют от человека творческого подхода. Сегодня для подготовки специалиста любой области одних знаний уже недостаточно,- нужны люди, способные к эвристической деятельности, обладающие значительным личностным и профессиональным потенциалом, нужны высококвалифицированные специалисты, творчески относящиеся к своему делу и способствующие успешному развитию науки, техники, искусства, производства.

 Причастность к самодеятельному, индивидуальному и коллективному творчеству создает условия, включающие особые психологические механизмы, которые обеспечивают в будущем реализацию

созидательного человеческого качества - способность к преобразовательной деятельности. Поэтому создание условий для

максимальной оптимизации творческих способностей следует признать одной из важнейших задач образования.

*Цель программы* **-** *оптимизация творческих способностей подрастающего поколения на основе приобщения детей к общечеловеческим культурным ценностям с помощью музыкального искусства и современных компьютерных технологий.*

## *Задачи:*

## *1. Образовательные*

- овладение основами музыкально-компьютерного и мультимедийного мастерства, повышение мотивации учащихся на творческую деятельность,

- обучение детей и подростков музыкальному, изобразительному и художественному творчеству, используя компьютерные программы Cakewalk Sonar, Adobe Audition, Pover Point, Mover Maiker и другие, а также творческий потенциал личности в сфере музыкально-художественного образования,

## *2. Развивающие*

- создание условий для развития творческого роста каждого участникаобъединения и удовлетворения его личных потребностей в сфере музыкального и художественного творчества, так и так и так и так и творчества, так и творчества, так и так и так и так и так и

знакомство с музыкальной, изобразительной и художественной культурой и национальными традициями народов мира,

- дифференцированный подход к развитию личности с учетом индивидуальных занятий и возрастных особенностей, а также интересов каждого воспитанника.

- развитие внимательности и наблюдательности, творческого воображения и фантазии.

#### *3. Воспитательные*

- воспитание творчески развитой личности с ориентацией на познавательную и созидательную деятельности,

- воспитание мотивации на ощущение комфортных условий нахождения личности в общественной среде и социуме,

- формирование гражданской позиции, чувства патриотизма,

- воспитание чувства товарищества, чувства личной ответственности,

- воспитание и развитие художественного вкуса и уважения к отечественной и зарубежной музыкальной и художественной культуре.

*Отличительной особенностью* данной программы дополнительного образования является *её оригинальность, индивидуальность, многопрофильность* образовательного процесса в познании и изучении музыкально-художественного искусства и творческого наследия величайших музыкантов, композиторов и художников мировой зарубежной и отечественной культуры.

*Контингент воспитанников.* В творческое объединение принимаются дети и подростки в возрасте с 10 лет и старше, желающие реализовать свои творческие амбиции, способности и наклонности в области музыкального искусства. Весь контингент обучающихся разделён с учётом возрастных особенностей на три группы: младшая - (10-12) лет, средняя - (12-14) лет, старшая - (14 и старше) лет.

# **Этапы реализации.**

Программа рассчитана на три года (432 часа) обучения и включает в себя следующие ступени реализации**:** 

- набор детей в творческое объединение, знакомство их с предстоящими видами творческой деятельности,

- приобретение знаний, умений, навыков, перевод воспитанников из группы в группу, - выявление наиболее одаренных детей и организация условий их самореализации,

- совершенствование полученных знаний, умений и навыков по принципу « от простого к сложному», к сложному»,

- изучение компьютера, освоение и совершенствование

программ и компьютерных технологий,

- освоение элементарной теории музыки, нотной грамоты, музыкальной и специфической терминологии,

- практическая работа с использованием синтеза двух образовательных процессов музыкально - художественного и технологического,

- показ творческих работ на открытых занятиях, встречах, диспутах, вечерах и других мероприятиях внутри ДДТ,

- концертная деятельность детей и подростков с целью пропаганды их творчества,

- привлечение внимания и очередной набор в творческое объединение желающих воспитанников.

 Дети подразделяются на группы: младшую (10-12лет) первый год обучения, среднюю (12-14 лет) второй год обучения, старшую (14 и старше лет) третий год обучения.

#### **Организация образовательного процесса.**

Организация образовательного процессапредусматривает следующие формы и методы работы с детьми и подростками, а именно:

 *Формы занятий:* индивидуальные, мелкогрупповые, индивидуально-групповые, творческие встречи, концерты, фестивали, конкурсы творческих работ, праздники.

#### *Методы обучения:*

*- словесные* (устное изложение, беседа, рассказ, анализ текста, структуры музыкального произведения),

*наглядные* (показ видеоматериалов, показ педагога - выполнение определённого действия, наблюдение),

*- практические* (тренинг, упражнение),

*- репродуктивные* (воспроизведение полученных знаний и освоенных способов деятельности),

*- исследовательские* (творческий поиск, самостоятельная работа),

*- дистанционное обучение* с использованием интернет технологий.

6

# **Содержание программы.**

Содержание программы в течение всего периода обучения предусматривает следующие направления образовательной деятельности:

*1. Создание музыкальных композиций* путём оживления нотного текста музыкального произведения,

- *2. Запись и обработка вокала,*
- *3. Сведение музыкальных композиций, создание фонограмм,*
- *4. Мастеринг музыкальных композиций.*
- 5. *Создание мультимедийных проектов.*

**Ожидаемые (прогнозируемые) результаты по направлениям.**

*1. Направление «Создание музыкальных композиций».*

*Воспитанник первого года обучения должен*:

# *Знать:*

- компьютер и его органы управления
- технику безопасности работы с компьютером,
- музыкальную программу Cakewalk Sonar 7 и основные панели
- управления,
- нотную грамоту в пределах двух октав в скрипичном ключе и двух октав в басовом ключе, длительности их запись,
- размер, темп, тембр,
- трек, клавишный редактор Piano Roll, нотный редактор Staff,
- транспонирование,
- ударные инструменты,
- составы групп ударных инструментов,
- составление музыкального проекта
- темы (мелодия, бас, гармоническая фигурация, педальный фон).

# *Уметь:*

- воплощать в жизнь свои творческие проекты на основе использования нотной литературы с элементами инструментовки и аранжировки.

# *Воспитанник второго года обучения должен:*

# *Знать:*

- редактирование, различные операции над группами нот
- различные операции над группами нот
- транспонирование,
- ударные инструменты,
- составы групп ударных инструментов,
- составление музыкального проекта
- темы (мелодия, бас, гармоническая фигурация, педальный фон).

#### *Уметь:*

- воплощать в жизнь свои творческие проекты на основе использования нотной литературы с элементами инструментовки и аранжировки.

#### *Воспитанник третьего года обучения должен: Знать:*

- элементарные законы аранжировки и инструментовки музыкальных произведений, и в произведений, и начал произведений, и начал произведений, и начал произведений,

написания музыкальных фонограмм в духе караоке

- микшерный пульт музыкальной программы и способы решения вопросов с управлением громкостью,

#### *Уметь:*

- выбирать музыкальный материал и использовать его в своей работе

- записывать на диск CD, CDR, CD-RW свои творческие проекты и работы

- самостоятельно набрать нотный текст музыкального произведения, используя компьютерные технологии, и обработать его с элементами инструментовки и аранжировки.

#### *2. Направление «Запись и обработка вокала».*

#### *Воспитанник первого года обучения должен:*

#### *Знать:*

- компьютер и его органы управления,

- технику безопасности работы с компьютером,
- музыкальные редакторы Cakewalk Sonar 7, Adobe Audition,
- атрибуты аудиотрека,
- использование, установку и настройку оборудования для записи,
- импорт и экспорт аудиофайлов,
- процесс записи аудиофайлов.

#### *Уметь:*

- настраивать соответствующее вспомогательное оборудование для записи вокала,

- выставлять параметры и уровень громкости для записи,

- импортировать и экспортировать аудиофайлы, - осуществлять запись голоса или вокала при помощи микрофона, - работать с аудио треком выполнять операции по разрезанию и склеиванию, перемещению клипов.

- записывать голос с микрофона и вокал.

#### *Воспитанник второго года обучения должен:*

*Знать:*

- программы Adobe Audition 1.5, Celemone Melodine и их использование по обработке вокала,

- назначение и применение плагинов программы Steinberg WaveLab,

- компрессию, эквализацию, панорамирование, реверберацию, делей, - «утепление» вокала с помощью эксайтера,

- максимайзер.

## *Уметь:*

- проводить слуховой, визуальный, спектральный анализ записи вокала, выявлять и устранять погрешности и артефакты вокалиста,

 - выстраивать цепочку использования необходимого программного оборудования и его применение на практике.

#### *Воспитанник третьего года обучения должен:*

## *Знать:*

- применение пакета аудио эффектов и использование соответствующих плагинов программы Steinberg WaveLab;

- микшерный пульт;

- частотные характеристики обработки вокала с помощью Izotop Ozone.

## *Уметь:*

- самостоятельно выбирать музыкальный материал и использовать его в своей практической работе;

- записывать на диск CD, CDR, CD-RW свои творческие проекты и работы.

# *3. Направление «Сведение музыкальных композиций, создание фонограмм».*

#### *Воспитанник первого года обучения должен:*

#### *Знать:*

- компьютер и его органы управления
- технику безопасности работы с компьютером,
- музыкальную программу Cakewalk Sonar 7 ,
- сведение и его алгоритм,
- импорт многоканального MIDI проекта,
- экспорт AUDIO файлов, его параметры формата и частоту дискретизации,
- сохранение проекта.

# *Уметь:*

- проводить мониторинг проекта,
- выстраивать алгоритм сведения,
- управлять настройками микшерного пульта, устанавливать уровень громкости при сведении микса,
- сводить многоканальный проект в один звуковой файл.

## *Воспитанник второго года обучения должен:*

## *Знать:*

- основные составляющие процесса сведения,
- программы предварительной обработке звука, использование аудио эффектов,
- экспорт микса,
- корреляция баса,
- сведение отдельных партий ударных инструментов в один трек,
- процесс промежуточного сведения отдельных партий и групп инструментов,
- конечная обработка звука при сведении с помощью Izotop Ozone, - экспорт фонограммы минус (без вокала), фонограммы плюс (с вокалом).

#### *Уметь:*

- воплощать в жизнь свои творческие проекты с применением различных видов компьютерной обработки звука и изученных программ с широким применением аудио эффектов.

#### *Воспитанник третьего года обучения должен:*

## *Знать:*

- программы и их применение при сведении,
- технологию сведения и компьютерной обработке звука,
- применение программы Izotop Ozone при сведении завершающего микса.

#### *Уметь:*

- самостоятельно подбирать музыкальный материал и использовать его в практической

работе,

- самостоятельно сводить различные творческие проекты, используя компьютерные технологии,

- записывать на диск CD, CDR, CD-RW свои творческие проекты и работы.

# *4. Направление «Мастеринг музыкальной композиции».*

*Воспитанник первого года обучения должен:*

# *Знать:*

- компьютер и его органы управления
- технику безопасности работы с компьютером,
- музыкальную программу Cakewalk Sonar 7,

- мастеринг,

- импорт многоканального MIDI проекта,
- экспорт AUDIO файлов, его параметры формата и частоту дискретизации,
- сохранение проекта.

#### *Уметь:*

- работать с программой Adobe Audition. проводить мониторинг проекта, - выстраивать алгоритм мастеринга, - управлять настройками микшерного пульта,

## *Воспитанник второго года обучения должен:*

- импортировать, экспортировать аудиофайлы.

#### *Знать:*

- реверберацию,
- компрессию,
- сатурацию,
- панорамирование,
- эквализацию,
- максимайзер,
- программу Izotop Ozon и её использование в процессе мастеринга.

#### *Уметь:*

- применять модули Izotop Ozone в практической работе с обработкой звука.

#### *Воспитанник третьего года обучения должен:*

#### *Знать:*

- алгоритм процесса мастеринга,

- набор оборудования необходимого для использования в работе в условиях домашней компьютерной студии.

#### *Уметь:*

- самостоятельно выбирать музыкальный материал и использовать его в своей творческой работе,

- выполнять обработку звука в процессе мастеринга, - записывать на диск CD, CDR, CD-RW собственный альбом с однородным звучанием в условиях домашней компьютерной студии звукозаписи и обработки звука.

#### *5. Направление «Создание мультимедийных проектов».*

#### *Воспитанник первого года обучения должен:*

#### *Знать:*

- компьютер и его органы управления
- технику безопасности работы с компьютером,
- компьютерная мультимедиа,

- программы Macrosoft Pover Point, Mover Maker,

- основные операции работы с файлами.

## *Уметь:*

- работать в программе Macrosoft Pover Point, Mover Maker,

- выстраивать алгоритм создания творческого проекта,

- импортировать, экспортировать файлы и выполнять другие операции с файлами в проекте,

- выполнять монтаж фильмов,
- создавать творческие работы в формате слайд-шоу, презентации, мини- видеоклипы.

## *Воспитанник второго года обучения должен:*

## *Знать:*

- программу Adobe Audition,
- создание проекта в мультитрековой среде и сохранение проекта,
- саундтрек (звуковой файл) проекта,
- технологию наложения на саундтрек изображений и видеофрагментов,
- сведение мультитрекового проекта.

## *Уметь:*

- создавать звуковые файлы к мультимедийным проектам,
- создавать творческие композиции в программе Pover Point c использованием фото, слайдов, изображений, видеофрагментов,
- конвертировать видео форматы в программе Format Factory,
- выполнять монтажные операции при создании фильма в программе Mover Maiker.

#### *Воспитанник третьего года обучения должен:*

#### *Знать:*

- программы Picasa-3,Avi\_MPEG\_RM\_WMV Splitter, Allok Video Joiner 4.4, Framer, Vitual Dub, Snapa Shot,  $\overline{\phantom{a}}$  - технологию и алгоритм создания презентаций, слайд-шоу, видеоклипов, видеофильмов и другой продукции мультимедиа.

# *Уметь:*

**-** моделировать и выстраивать алгоритм реализации собственных творческих проектов с использованием технологии мультимедиа.

#### **Формы и методы контроля.**

 Для того чтобы педагог мог планировать текущую и дальнейшую работу и узнавать, усваивают ли дети изучаемый материал, необходимо проводить контроль, проверку знаний, умений и навыков. Контроль-это не только проверка усвоения знаний, умений и навыков он ставит более важную социальную задачу -развить у воспитанников умение проверять и контролировать себя, критически оценивать свою деятельность, находить и исправлять свои ошибки.

 Существуют различные формы контроля, позволяющие педагогу сделать вывод, на какой стадии программы он находится; ожидаемый результат сравнивается с действительным, выявляются трудные или проблемные темы,

 Систематический учет знаний, умений и навыков остаётся неотъемлемой частью всего учебного процесса.

*В систему контроля* со стороны педагога *входят:*

**-** *текущий учет знаний контроль* позволяет определить уровень знаний, умений и навыков учащегося после изучения основных тем программы.

*- промежуточный контроль* **-** проверка знаний, умений и навыков за первое полугодие,

18

**-** *итоговый контроль* – проверка выполнения требований программы за истекший период обучения.

#### **Используется два вида контроля:**

*1. Самостоятельная работа -* проверка знаний, умений и навыков с использованием элементов изученных тем программ;

*2. Контрольное задание* - выявление степени усвоения материала по основным темам используемых в обучении программ. Учащиеся самостоятельно выполняют конкретное практическое задание на компьютере. Детям предлагается выполнить 5-6 заданий в изучаемых на занятиях образовательных компьютерных программах.

 Большое значение имеет использование после изучения нового материала первичного контроля знаний, умений и навыков. Он служит проверкой степени усвоения учащимися этого материала к моменту завершения занятий. Когда педагогом осуществляется контроль, то, прежде всего, проверяется память учащегося, (зрительная, слуховая, моторная), т.е. то, что он видит, слышит, делает.

#### **Подведения итогов.**

 Результаты успеваемости и творческой деятельности ребят на протяжении всего периода обучения контролируются (текущим, полугодовым и годовым контролем) и оцениваются педагогом, а лучшие работы выносятся на широкую аудиторию слушателей, зрителей

на открытых занятиях, встречах и творческих концертах, других массовых мероприятиях внутри дома детского творчества и других концертных площадках и массовых мероприятиях.

#### **Учебно-тематический план первый год обучения.**

*Цель* **-** *формирование устойчивого интереса к творчеству и любви к музыкальному и мультимедийному искусству.* 

*- изучение компьютера;*

# *Задачи:*

*- изучение программы Cakewalk Sonar, ее возможностей, освоение панелей* 

 *управления компьютером, техники работы с « мышью», знакомство с виртуальной и МИДИ - клавиатурой, работа в различных режимах с установкой размера,* 

 *темпа, динамики, изучение тембровой палитры различных инструментов;*

*- освоение компьютерных программ и мультимедийных технологий;*

*- изучение элементарной теории музыки и нотной грамоты;*

*- набор простейших мелодий музыкальных произведений с использованием нотной литературы начальных классов детских музыкальных школ, любой другой нотной литературы, различных самоучителей;* 

*- формирование живого интереса к музыкальному и художественному творчеству русского народа и народов мира;* 

*- развитие художественного вкуса и бережного отношения к шедеврам мировой музыкальной и художественной культуры;* 

*- воспитание у детей трудолюбия, творческой активности, усидчивости, взаимопонимания и трудовой активности.* 

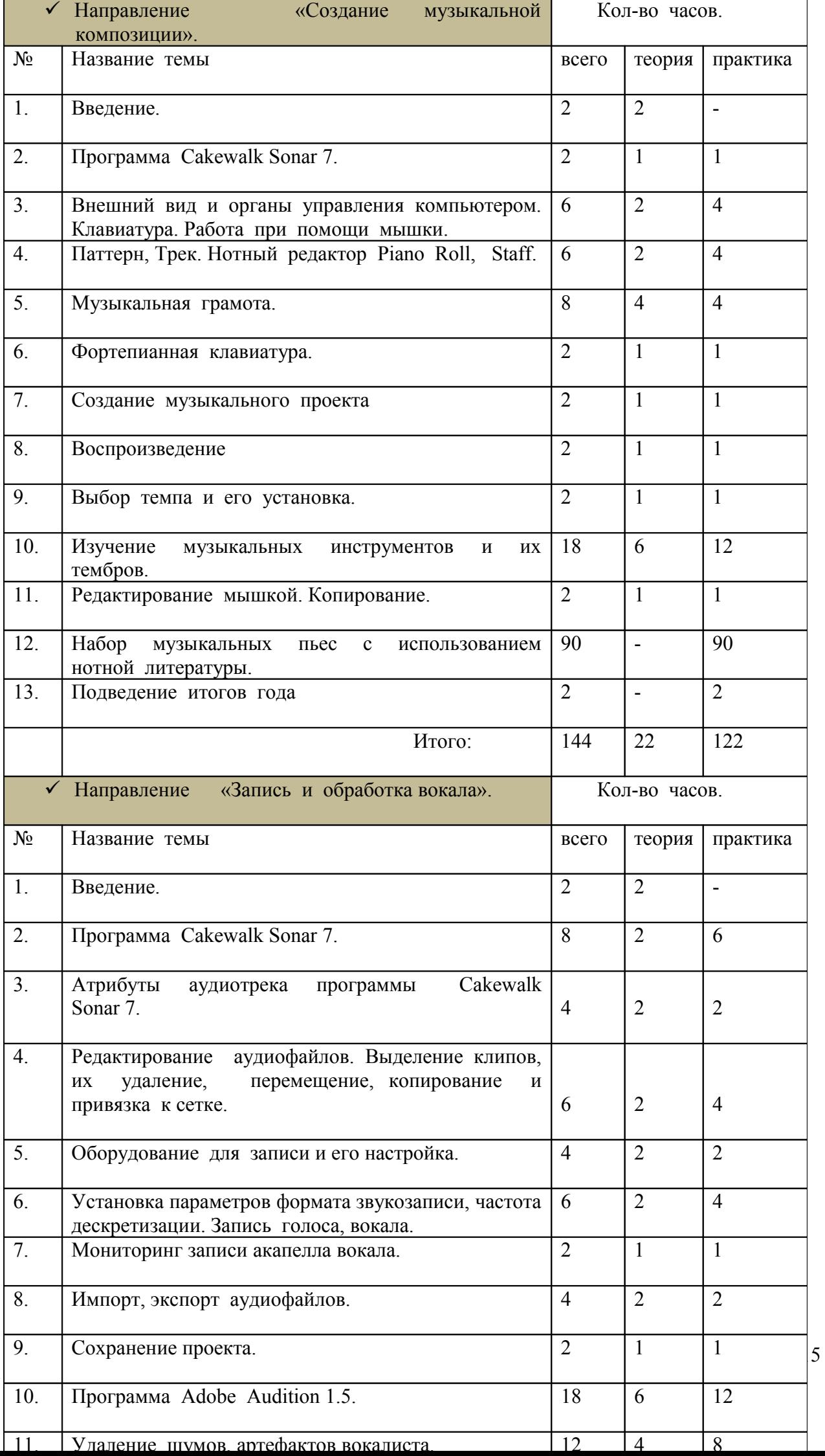

#### **Второй год обучения.**

 *Цель - развитие интереса к музыкально - художественному и мультимедийному творчеству, дальнейшее совершенствование умений, навыков, знаний в создании более сложных музыкальных композиций.*

#### *Задачи:*

*- изучение учащимися ударных инструментов, назначение и использование их в музыкальной версии композиции;*

*- знакомство с основами музыкальной ткани, и организацией музыкального процесса,*

*- исследование тем, связанных с процессом аранжировки музыкальных произведений (мелодия, гармоническая фигурация, педальный фон, бас) т.е. тем, необходимых аранжировщику при реализации творческой концепции проекта;*

*- построение алгоритма воплощения творческой концепции в музыкальной композиции и музыкально – художественном мультимедийном проекте;*

*- формирование у детей устойчивого интереса к творческому самовыражению и потребности к созданию музыкально- художественных мультимедийных композиций; - концентрация у детей внимания на окружающий мир, побуждение к*

*ассоциативному мышлению, умению видеть, слышать, чувствовать и понимать его, а также передавать посредством музыкальных звуков, слайдов, иллюстраций, цветовых тонов и оттенков радуги в творчестве;*

*- воспитание у детей усидчивости, внимания, умения доводить начатое дело до конца;*

*- привлечение детей к активному творчеству, отражающему богатство природы родного края, национальной и гражданской культуры.*

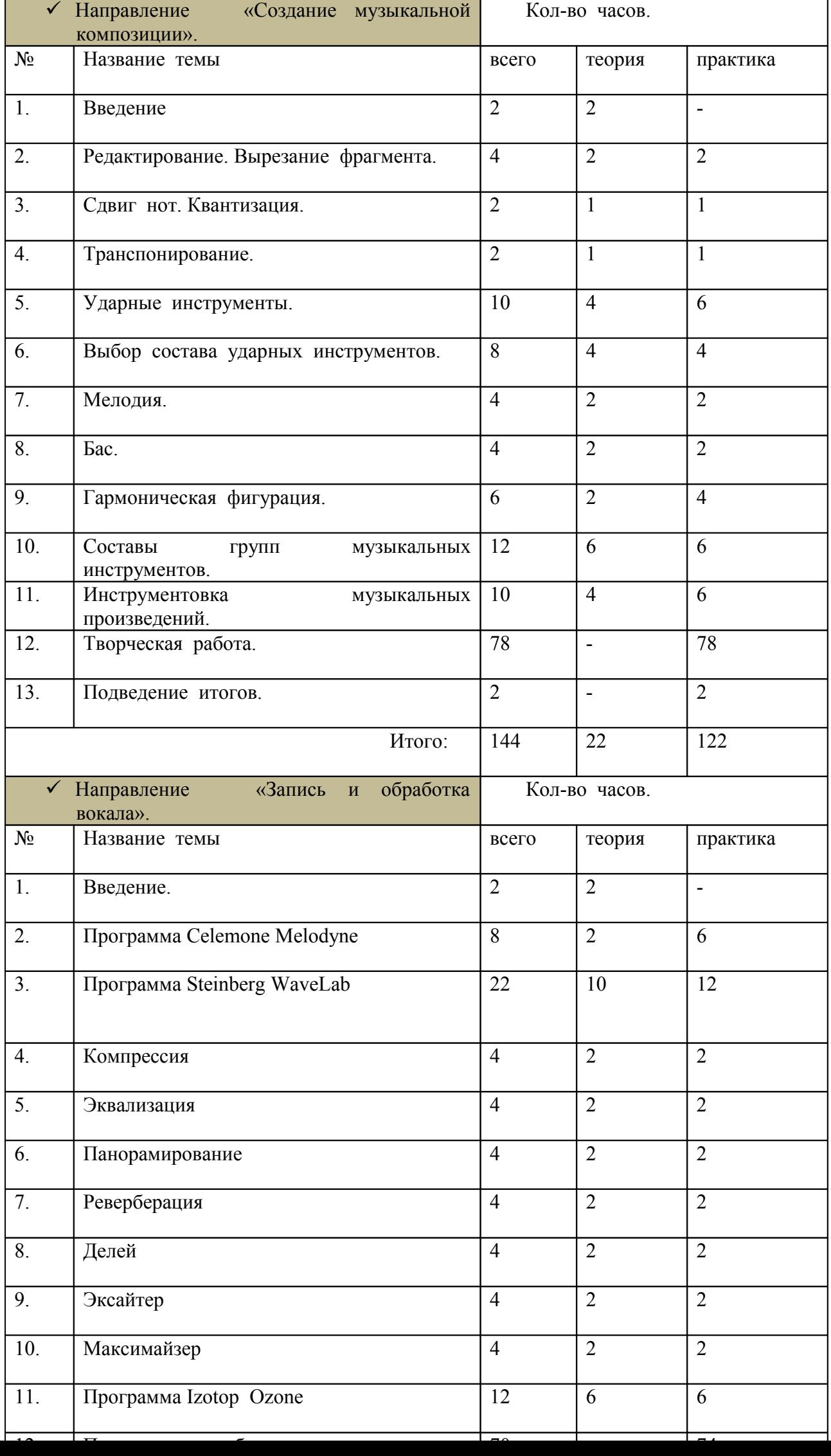

# **Третий год обучения.**

 *Цель - самостоятельная работа по созданию музыкальных и музыкальнохудожественных мультимедийных творческих проектов и композиций на основе использования готовых фонограмм вокальных и инструментальных жанров, а также собственных композиций ( аранжировок нотного текста музыкальных произведений с использованием элементов инструментовки и аранжировки) соответствующих индивидуальным возможностям, способностям, вкусам и интересам каждого воспитанника творческого объединения.*

#### *Задачи:*

*- создание музыкальных обработок, аранжировок, творческих композиций на любом музыкальном материале по желанию учащегося с использованием всех видов изученных видов работ на компьютере;* 

*- создание мультимедийных проектов на основе любого музыкального материала с использованием изученных информационных технологий и компьютерных программ;*

*- закрепление и совершенствование знаний, умений и навыков в процессе выполнения творческих работ;* 

*- выявление талантливых детей в области композиции и создании творческих работ с использованием нотной литературы, библиотеки фотоальбомов, коллекций художественных иллюстраций, слайдов и видео; - формирование гражданской позиции и духовно-нравственной культуры на основе изучения традиций и обычаев своего народа его музыкального наследия;*

*- профессиональная ориентация воспитанников в области музыкального творчества с применением компьютерных технологий.*

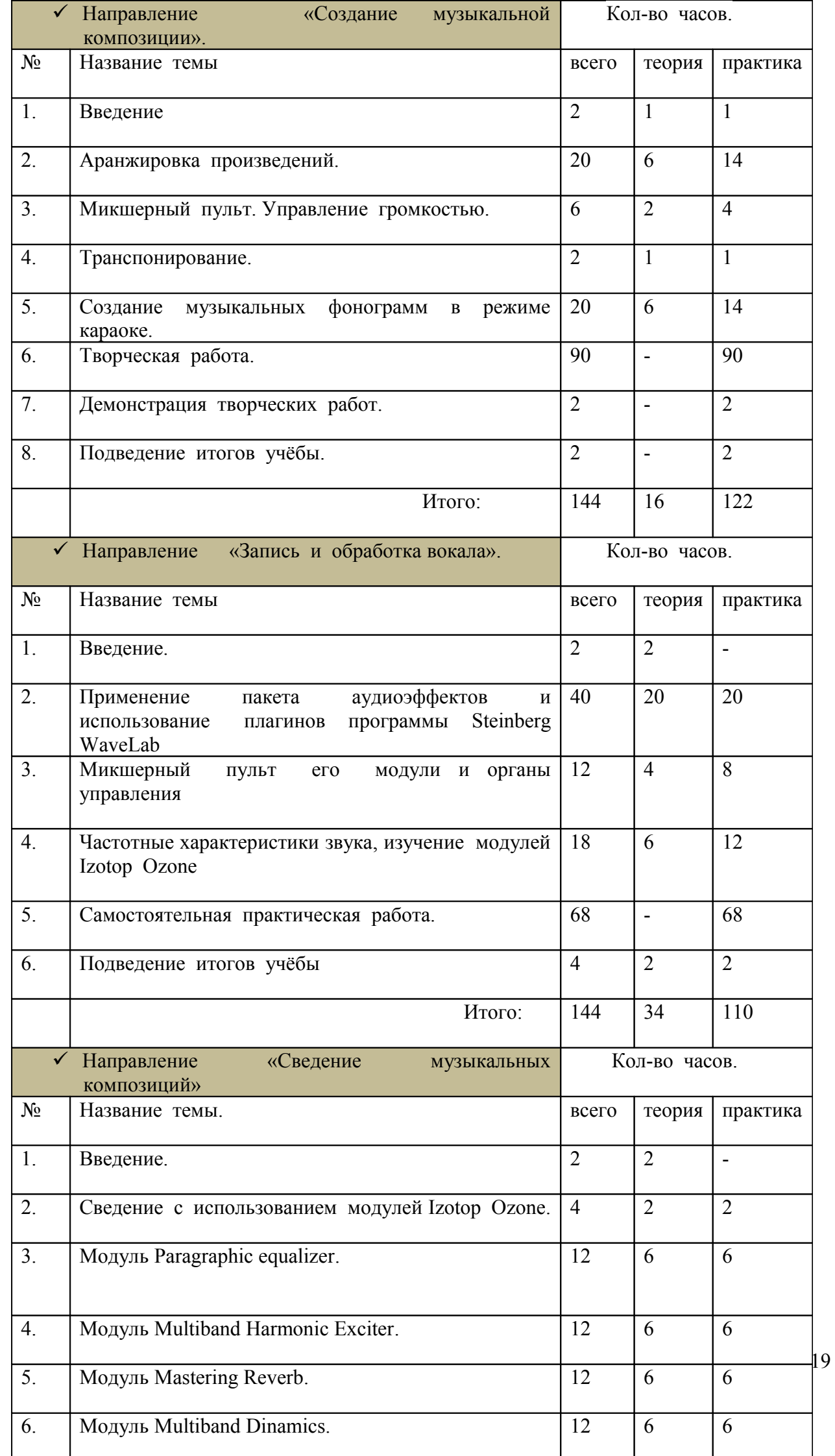

П

# **Содержание программы.**

# **Первый год обучения.**

# **1. Направление «Создание музыкальной композиции».**

# *1. Введение.*

*Теория:* Знакомство с Уставом ДДТ, правилами безопасности дорожного движения, правилами поведения в помещениях ДДТ, на занятиях творческого объединения, техникой безопасности работы с компьютером. Знакомство с программой и планом работы на весь учебный год, организацией образовательного процесса и его ожидаемыми результатами, методическим обеспечением и необходимыми пособиями, нотной литературой.

*Практика:* Иллюстрация музыкальных композиций и фонограмм педагога.

# *2. Внешний вид и органы управления компьютером. Клавиатура. Работа мышью.*

*Теория:* Знакомство с компьютером и органами его управления. Клавиатура. Мышь. *Практика:* Работа мышкой, открытие и закрытие окна программы Cakewolk Sonar.

# *3. Программа Cakewаlk Sonar 7.*

*Теория:* Компьютерные технологии. Программа, её возможности. *Практика:* Знакомство с органами управления программы на компьютере.

# *4. Паттерн. Трек. Клавишный редактор Piano Roll, нотный редактор Staff. Теория:* Трек. Клавишный редактор Piano Roll .

*Практика:* Выбор инструмента

# *5. Музыкальная грамота.*

*Теория:* Нотоносец, скрипичный, басовый ключи. Названия нот их запись.

# *6. Фортепианная клавиатура.*

*Теория:* Фортепианная клавиатура. Расположение и названия клавиш. *Практика:* Упражнения на виртуальной клавиатуре в используемой программе.

# *7. Создание музыкального проекта.*

*Теория:* Выбор одноголосной музыкальной пьесы. Выбор трека для записи. Выбор инструмента. Набор нот в режиме клавишного редактора Piano Roll . *Практика:* набор нот на треках.

# *8. Воспроизведение.*

*Теория:* Знакомство с панелью воспроизведения. *Практика:* Наработка навыков операций процесса воспроизведения на компьютере.

# *9. Выбор темпа и его установка.*

*Теория:* знакомство с панелью управления темпом, его установка.

*Практика:* упражнения по установке различных темпов.

# *10. Изучение музыкальных инструментов и их тембров.*

*Теория:* Знакомство с музыкальными инструментами и их голосами.

33

*Практика:* Воспроизведение тембров различных музыкальных инструментов, их слуховое восприятие.

## *11. Редактирование мышкой. Копирование.*

*Теория:* Редактирование и способы использования процесса редактирования в музыкальной композиции. Копирование

*Практика:* Упражнения на компьютере.

## *12. Набор музыкальных пьес с использованием нотной литературы.*

*Теория:* выбор музыкального материала для практической работы. *Практика:* набор нотного материала на компьютере.

## *13. Подведение итогов.*

Показ творческих работ перед аудиторией.

# **2. Направление «Запись и обработка вокала».**

#### *1. Введение.*

*Теория:* Знакомство с Уставом ДДТ, правилами безопасности дорожного движения, правилами поведения в помещениях ДДТ, на занятиях творческого объединения, техникой безопасности работы с компьютером. Знакомство с программой и планом работы на весь учебный год, организацией образовательного процесса и его ожидаемыми результатами, методическим обеспечением и необходимыми пособиями, другой вспомогательной литературой.

*Практика:* Иллюстрация музыкальных композиций и фонограмм педагога.

# *2. Программа Cakewаlk Sonar 7.*

*Теория:* Компьютерные технологии. Программа, её возможности. *Практика:* Знакомство с интерфейсом программы органами управления.

#### *3. Атрибуты аудиотрека программы Cakewalk Sonar 7.*

*Теория:* Моно-стерео режим, Trim,Volume,Pan,Input,Output,FX, Send, переключатель Pre/Post,регуляторы Send Level и Send Pan.

*Практика:* Знакомство с органами управления в окне трек программы на компьютере.

# *4. Редактирование аудиофайлов. Выделение клипов, их удаление, перемещение, копирование и привязка к сетке.*

34

*Теория:* Редактирование аудиофайлов. Выделение клипов, их удаление, перемещение, копирование и привязка к сетке.

*Практика:* Выполнение упражнений, тренинг.

#### *5. Оборудование для записи и его настройка.*

*Теория:* Предусилитель, микрофон, наушники. *Практика:* Подключение дополнительного оборудования.

# *6. Установка параметров формата звукозаписи, частота дескретизации. Запись голоса, вокала.*

*Теория:* Режим записи моно, частота дискретизации, уровень записи. *Практика:* Упражнения на виртуальной клавиатуре в используемой программе.

# *7. Мониторинг записи акапеллы вокала.*

*Теория:* Слуховой и визуальный анализ. *Практика:* Слушание записи, просмотр волнового спектра записи аудиотрека.

# *8. Импорт, экспорт аудиофайлов.*

*Теория:* Импорт, экспорт аудиофайлов.

*Практика:* Наработка навыков операций импорта, экспорта аудиофайлов на компьютере.

# *9. Сохранение проекта.*

*Теория:* Знакомство с алгоритмом сохранения. *Практика:* Упражнения.

# *10. Программа Adobe Audition 3.0*

*Теория:* Знакомство с музыкальной программой и её возможностями. Использование эффектов: Normalize, Noise Reduction, De-esser. Спектральный анализ записи вокала. *Практика:* Работа с аудиафайлами, применение эффектов для устранения шумов и артифактов записи.

# *11. Удаление шумов и артефактов.*

*Теория:* Шум. Артефакт. Normalize, Noise Reduction, De-esser. *Практика:* Упражнения на компьютере.

# *12. Практическая работа.*

*Теория:* выбор музыкального материала для практической работы.

*Практика:* выполнение определённых видов обработок с применением известных эффектов на компьютере.

# *13. Подведение итогов.*

Показ выполнения творческих заданий по записи и обработке голоса либо вокала перед аудиторией.

# *3. Направление «Сведение музыкальных композиций, создание фонограмм».*

# *1. Введение.*

*Теория:* Знакомство с Уставом ДДТ, правилами безопасности дорожного движения, правилами поведения в помещениях ДДТ, на занятиях творческого объединения, техникой безопасности работы с компьютером.

Знакомство с программой и планом работы на весь учебный год, организацией образовательного процесса и его ожидаемыми результатами, методическим обеспечением и необходимыми пособиями, другой вспомогательной литературой.

*Практика:* Иллюстрация музыкальных композиций и фонограмм педагога.

# *2. Программа Cakewаlk Sonar 7.*

*Теория:* Компьютерные технологии. Программа, её возможности. *Практика:* Знакомство с интерфейсом программы органами управления.

# *3. Атрибуты аудиотрека программы Cakewalk Sonar 7.*

*Теория:* Моно-стерео режим, Trim,Volume,Pan,Input,Output,FX, Send, переключатель Pre/Post,регуляторы Send Level и Send Pan.

*Практика:* Знакомство с органами управления в окне трек программы на компьютере.

# *4. Редактирование аудиофайлов. Выделение клипов, их удаление, перемещение, копирование и привязка к сетке.*

*Теория:* Редактирование аудиофайлов. Выделение клипов, их удаление, перемещение, копирование и привязка к сетке.

*Практика:* Выполнение упражнений, тренинг.

## *5. Загрузка многоканального проекта.*

*Теория:* Загрузка многоканального проекта. *Практика:* Выполнение упражнений, тренинг.

*6. Анализ проекта, алгоритм сведения. Теория:* Анализ проекта, алгоритм сведения. *Практика:* Тренинг.

*7. Перевод Midi проекта в Audio формат. Теория:* Перевод Midi проекта в Audio формат. *Практика:* Тренинг.

# *8. Импорт, экспорт аудиофайлов.*

*Теория:* Импорт, экспорт аудиофайлов. *Практика:* Тренинг.

# *9. Сохранение проекта.*

*Теория:* Сохранение проекта. *Практика:* Тренинг.

*10. Сведение. Теория:* Сведение. *Практика:* Объяснение, иллюстрированный показ.

*11. Сведение отдельных партий ударных в один трек. Теория:* Сведение отдельных партий ударных в один трек. *Практика:* Выполнение упражнений.

# *12. Практическая работа.*

*Теория:* Выбор музыкального материала для практической работы. *Практика:* Совершенство определённых видов работ на компьютере.

# *13. Подведение итогов.*

Показ выполнения творческих заданий по сведению перед аудиторией.

# **4. Направление «Мастеринг музыкальных композиций».**

# **Первый год обучения.**

# *1. Введение.*

*Теория:* Знакомство с Уставом ДДТ, правилами безопасности дорожного движения, правилами поведения в помещениях ДДТ, на занятиях творческого объединения, техникой безопасности работы с компьютером. Знакомство с программой и планом работы на весь учебный год, организацией образовательного процесса и его ожидаемыми результатами, методическим обеспечением и необходимыми пособиями, другой вспомогательной литературой.

*Практика:* Иллюстрация музыкальных композиций и фонограмм педагога.

# *2. Программа Cakewаlk Sonar 7.*

*Теория:* Компьютерные технологии. Программа, её возможности. *Практика:* Знакомство с интерфейсом программы органами управления.

# *3. Атрибуты аудиотрека программы Cakewalk Sonar 7.*

*Теория:* Моно-стерео режим, Trim,Volume,Pan,Input,Output,FX, Send, переключатель Pre/Post,регуляторы Send Level и Send Pan.

*Практика:* Знакомство с органами управления в окне трек программы на компьютере.

# *4. Редактирование аудиофайлов. Выделение клипов, их удаление, перемещение, копирование и привязка к сетке.*

*Теория:* Редактирование аудиофайлов. Выделение клипов, их удаление, перемещение, копирование и привязка к сетке.

*Практика:* Выполнение упражнений, тренинг.

# *5. Загрузка проекта.*

*Теория:* Загрузка проекта. *Практика:* Выполнение упражнений, тренинг.

# *6. Анализ проекта, алгоритм сведения.*

*Теория:* Анализ проекта, алгоритм мастеринга. *Практика:* Тренинг.

# *7. Мастеринг.*

*Теория:* Мастеринг. *Практика:* Объяснение, иллюстрированный показ.

*8. Предварительная обработка звука (предмастеринг). Теория:* Предварительная обработка звука (предмастеринг). *Практика:* Тренинг.

*9. Импорт, экспорт аудиофайлов. Теория:* Импорт, экспорт аудиофайлов. *Практика:* Выполнение упражнений.

# *10. Сохранение проекта.*

*Теория:* Сохранение проекта. *Практика:* Выполнение упражнений.

# *11. Мастеринг отдельных партий инструментов.*

*Теория:* Мастеринг отдельных партий инструментов. *Практика:* Выполнение упражнений.

## *12. Практическая работа.*

*Теория:* выбор музыкального материала для практической работы. *Практика:* совершенство определённых видов работ на компьютере.

## *13. Подведение итогов.*

Показ выполнения творческих заданий по мастерингу перед аудиторией.

# **5. Направление «Создание мультимедийных проектов».**

## *1. Введение.*

*Теория:* Знакомство с Уставом ДДТ, правилами безопасности дорожного движения, правилами поведения в помещениях ДДТ, на занятиях творческого объединения, техникой безопасности работы с компьютером. Знакомство с программой и планом работы на весь учебный год, организацией образовательного процесса и его ожидаемыми результатами, методическим обеспечением и необходимыми пособиями, другой вспомогательной литературой. Мультимедия.

*Практика:* Иллюстрация мультимедийных композиций, слайд-шоу, видео.

# *2. Программа Macrosoft Pover Point . Интерфейс программы. Органы управления программой.*

*Теория:* Компьютерные технологии. Программа, её возможности. *Практика:* Знакомство с интерфейсом программы органами управления.

## *3. Быстрый старт. Создание проекта. Сохранение проекта. Структура композиции. Теория:*

Создание проекта. Сохранение проекта. Структура композиции. *Практика:* Знакомство с меню программы, её вкладками на компьютере.

# *4. Создание слайда. Макеты слайдов. Добавление слайдов. Добавление и форматирование текста.*

*Теория:* Создание слайда. Макеты слайдов. Добавление слайдов. Добавление и форматирование текста.

*Практика:* Выполнение упражнений. Тренинг.

# *5. Изменение порядка чередования слайдов. Удаление слайдов. Просмотр проекта в виде показа слайдов.*

*Теория:* Изменение порядка чередования слайдов. Удаление слайдов. Просмотр проекта в виде показа слайдов.

*Теория:* Выполнение упражнений. Тренинг.

# *6. Работа с объектами. Таблицы. Диаграммы. Работа с фигурами. Вставка рисунков, картинок, снимков.*

*Теория:* Работа с объектами. Таблицы. Диаграммы. Работа с фигурами. Вставка рисунков, картинок, снимков.

*Практика:* Выполнение упражнений. Тренинг.

*7. Звук. Импорт звукового файла (саундтрека) в проект. Видео. Импорт видео в проект.*

*Теория:* Звук. Импорт звукового файла (саундтрека) в проект. Видео. Импорт видео в проект.

 *Практика:* Выполнение упражнений. Тренинг.

# *8. Оформление слайда. Дизайн. Фон. Шрифты и эффекты. Анимация и переходы.*

*Теория:* Дизайн. Фон. Шрифты и эффекты. Анимация и переходы. *Практика:* Выполнение упражнений. Тренинг.

# *9. Программа Mover Maker. Интерфейс программы.*

*Теория:* Программа Mover Maker, её возможности. *Практика:* Знакомство с интерфейсом программы органами управления.

*10. Импорт видео, изображений, раскадровка слайдов. Теория:* Импорт видео, изображений, раскадровка слайдов. *Практика:* Выполнение упражнений. Тренинг.

*11.Импорт аудио файлов. Создание простейших саундтреков. Теория:* Импорт аудио файлов. Создание простейших саундтреков. *Практика:* Выполнение упражнений. Тренинг.

# *12.Монтаж фильма.*

*Теория:* Монтаж фильма. *Практика:* Выполнение упражнений. Тренинг.

*13.Создание титров в начале и в конце фильма. Теория: Титры. Создание титров. Практика:* Выполнение упражнений. Тренинг.

*14.Вставка текста между кадрами фильма. Теория:* Вставка текста между кадрами фильма. *Практика:* Выполнение упражнений. Тренинг.

*15.Алгоритм создания фильма и его сохранение в программе Mover Maker. Теория*: Алгоритм создания фильма и его сохранение в программе Mover Maker. *Практика:* Выполнение упражнений. Тренинг.

# *16. Слайд-шоу. Создание проектов слайд-шоу на любимые фонограммы песен и инструментальные мелодии.*

*Теория*: Слайд-шоу. Создание проектов слайд-шоу на любимые фонограммы песен и инструментальные мелодии.

*Практика*: Выполнение творческой работы.

*17. Музыкальная акварель. Создание проектов на картины и пейзажи великих художников и собственные коллекции фотографий и снимков природы малой родины.*

*Теория*: Алгоритм создания творческого проекта. *Практика*: Выполнение творческой работы.

# *18. Художественные иллюстрации к музыкальным произведениям различных композиторов.*

*Теория:* Алгоритм создания творческого проекта. *Практика*: Выполнение творческой работы.

## *19. Подведение итогов.*

Показ выполненных творческих работ перед аудиторией.

## *Второй год обучения.*

## *1. Направление «Создание музыкальной композиции».*

## *1. Введение.*

*Теория:* Инструктаж по правилам безопасности дорожного движения, правилам поведения в помещениях ДДТ, на занятиях творческого объединения, техникой безопасности работы с компьютером. Знакомство с программой и планом работы на весь учебный год, организацией образовательного процесса и его ожидаемыми

41

результатами, методическим обеспечением и необходимыми пособиями, нотной литературой.

*Практика:* Иллюстрация собственных музыкальных композиций начального периода обучения.

#### *2. Редактирование. Вырезание фрагмента.*

*Теория:* Редактирование нотного материала, звука, изменения ускорения и замедления темпа. Способы вырезания фрагмента.

*Практика:* Упражнения на установку ускорения и замедления темпа, способов вырезания фрагмента.

## *3. Сдвиг нот. Квантизация.*

*Теория:* Разбор способов квантизации, и её предназначение. *Практика:* Работа на компьютере.

#### *4. Транспонирование.*

*Теория:* Транспонирование и его использование. *Практика:* Упражнения на повышение и понижение тональностей.

#### *5. Ударные инструменты.*

*Теория:* Ударные инструменты. Набор ударных инструментов, использование их в музыкальном проекте.

*Практика:* Слуховое изучение тембров ударных инструментов.

#### *6. Выбор состава ударных инструментов.*

*Теория:* Изучение стандартного набора ударных инструментов. *Практика:* Набор групп ударных инструментов, используя компьютер.

# *7. Мелодия.*

*Теория:* Изучение структуры построения мелодии, ее роль в создании музыкальной композиции.

*Практика:* набор различных мелодических движений.

# *8. Бас.*

*Теория:* Бас. Басовые инструменты.

*Практика:* Упражнения по набору басовых с использованием различных инструментов.

# *9. Гармоническая фигурация.*

*Теория:* Аккорд. Ритмический рисунок. *Практика:* Упражнения на различные виды гармонической фигурации.

# *10. Составы групп музыкальных инструментов.*

*Теория:* Изучение составов групп, выбор инструментов.

*Практика:* Упражнения по созданию групп музыкальных инструментов на нескольких треках.

## *11. Инструментовка музыкальных произведений.*

*Теория:* Инструментовка.

*Практика:* Упражнения по инструментовке

# *12. Творческая работа.*

*Теория:* Выбор произведений для творческой работы, инструментовка их. Аранжировка.

*Практика:* Набор музыкальных композиций с использованием нотной литературы.

# *13. Подведение итогов.*

Показ творческих работ.

# *2. Направление «Запись и обработка вокала».*

# *1. Введение.*

Теория: знакомство с Уставом ДДТ, правилами безопасности дорожного движения, правилами поведения в помещениях ДДТ, на занятиях творческого объединения, техникой безопасности работы с компьютером. Знакомство с программой и планом работы на весь учебный год, организацией образовательного процесса и его ожидаемыми результатами, методическим обеспечением и необходимыми пособиями, другой вспомогательной литературой.

*Практика:* иллюстрация музыкальных композиций и фонограмм педагога.

# *2. Программа Celemone Melodyne.*

*Теория:* Программа, её возможности. Загрузка файла акапеллы вокала и редактирование вокальной партии.

*Практика:* Знакомство с интерфейсом программы органами управления.

# *3. Программа Steinberg WaveLab .*

*Теория:* Изучение выборочных эффектов из набора имеющихся плагинов.

*Практика:* Знакомство с интерфейсом органами управления плагинов на компьютере.

# *4. Компрессия.*

*Теория:* Компрессия. *Практика:* Выполнение упражнений. *5. Эквализация. Теория:* Эквализация. *Практика:* Выполнение упражнений.

*6. Панорамирование. Теория:* Панорамирование. *Практика:* Выполнение упражнений.

*7. Реверберация. Теория:* Реверберация. *Практика:* Выполнение упражнений.

*8. Делей. Теория:* Делей. *Практика:* Выполнение упражнений.

*9. Эксайтер. Теория:* Эксайтер. *Практика:* Выполнение упражнений.

*10. Максимайзер. Теория:* Максимайзер. *Практика:* Выполнение упражнений.

# *11. Программа Izotop Ozone.*

*Теория:* Интерфейс, модули Izotop Ozone. *Практика:* Выполнение упражнений.

# *12. Практическая работа.*

*Теория:* Выбор музыкального материала для практической работы. *Практика:* Выполнение определённых видов обработок с применением известных эффектов на компьютере.

# *13. Подведение итогов.*

Показ выполнения творческих заданий по записи и обработке голоса либо вокала перед аудиторией.

# **3. Направление «Сведение музыкальных композиций, создание фонограмм».**

# *1. Введение.*

*Теория:* Знакомство с Уставом ДДТ, правилами безопасности дорожного движения, правилами поведения в помещениях ДДТ, на занятиях творческого объединения, техникой безопасности работы с компьютером. Знакомство с программой и планом работы на весь учебный год, организацией образовательного процесса и его ожидаемыми результатами, методическим обеспечением и необходимыми пособиями, другой вспомогательной литературой.

*Практика:* Иллюстрация музыкальных композиций и фонограмм педагога.

# *2. Промежуточное сведение отдельных групп инструментов.*

*Теория:* Промежуточное сведение отдельных групп инструментов. *Практика:* Выполнение упражнений.

*3. Установка уровня громкости микса. Теория:* Установка уровня громкости микса. *Практика:* Выполнение упражнений.

*4. Микшерный пульт. Предварительная обработка звука с использованием различных аудиоэффектов пакета плагинов программы Steinberg WaveLab. Теория:* Микшерный пульт, программа Steinberg WaveLab. *Практика:* Выполнение упражнений.

*5. Компрессия. Теория:* Компрессия. *Практика:* Выполнение упражнений, тренинг.

*6. Реверберация. Теория:* Реверберация. *Практика:* Выполнение упражнений, тренинг.

## *7. Панорамирование.*

*Теория:* Панорамирование. *Практика:* Выполнение упражнений, тренинг.

*8. Корреляция баса. Теория:* Корреляция баса. *Практика:* Выполнение упражнений.

*9. Экспорт микса. Теория:* Экспорт микса. *Практика:* Выполнение упражнений.

*10. Сохранение проекта. Теория:* Сохранение проекта. *Практика:* Выполнение упражнений.

*11. Слуховой анализ процесса сведения. Теория:* Слуховой анализ процесса сведения. *Практика:* Прослушивание, выполнение упражнений.

# *12. Практическая работа.*

*Теория:* Выбор музыкального материала для практической работы. *Практика:* Совершенство определённых видов работ на компьютере.

# *13. Подведение итогов.*

Показ выполнения творческих заданий по сведению с применением известных обработок звука и аудиоэффектов перед аудиторией.

## **4. Направление «Мастеринг музыкальных композиций».**

## *1. Введение.*

*Теория:* знакомство с Уставом ДДТ, правилами безопасности дорожного движения, правилами поведения в помещениях ДДТ, на занятиях творческого объединения, техникой безопасности работы с компьютером. Знакомство с программой и планом работы на весь учебный год, организацией образовательного процесса и его ожидаемыми

результатами, методическим обеспечением и необходимыми пособиями, дополнительной вспомогательной литературой.

*Практика:* Иллюстрация музыкальных композиций и фонограмм педагога.

## *2. Мастеринг вокала.*

*Теория:* Мастеринг вокала. *Практика:* Выполнение упражнений.

46

## *3. Мастеринг микса. Теория:* Мастеринг микса. *Практика:* Выполнение упражнений.

# *4. Микшерный пульт.*

*Теория:* Микшерный пульт. *Практика:* Выполнение упражнений.

*5. Компрессия. Теория:* Компрессия. *Практика:* Выполнение упражнений, тренинг.

### *6. Реверберация.*

*Теория:* Реверберация. *Практика:* Выполнение упражнений, тренинг.

#### *7. Панорамирование.*

*Теория:* Панорамирование. *Практика:* Выполнение упражнений, тренинг.

*8. Корреляция баса. Теория:* Корреляция баса. *Практика:* Выполнение упражнений.

*9. Экспорт микса.*

*Теория:* Экспорт микса. *Практика:* Выполнение упражнений.

*10. Сохранение проекта. Теория:* Сохранение проекта. *Практика:* Выполнение упражнений.

*11. Слуховой анализ процесса мастеринга. Теория:* Слуховой анализ процесса мастеринга. *Практика:* Прослушивание, выполнение упражнений

# *12. Практическая работа.*

*Теория:* Выбор музыкального материала для практической работы.

*Практика:* Совершенство определённых видов работ на компьютере.

# *13. Подведение итогов.*

Показ выполнения творческих заданий по мастерингу с широким применением обработок звука и аудиоэффектов перед аудиторией.

# **5. Направление «Создание мультимедийных проектов».**

# *1. Введение.*

*Теория:* Знакомство с Уставом ДДТ, правилами безопасности дорожного движения, правилами поведения в помещениях ДДТ, на занятиях творческого объединения, техникой безопасности работы с компьютером.

Знакомство с программой и планом работы на весь учебный год, организацией образовательного процесса и его ожидаемыми результатами, методическим обеспечением и необходимыми пособиями, другой вспомогательной литературой. *Практика:* Иллюстрация музыкальных композиций и фонограмм педагога.

# *2. Программа Adobe Audition v.3.*

*Теория:* Обзор программы Adobe Audition её возможностей. *Практика:* Иллюстрация примеров.

# *3. Интерфейс программы Adobe Audition.*

*Теория:* Интерфейс программы Adobe Audition. *Практика:* Выполнение упражнений. Тренинг.

*4. Создание проекта в мультитрековой среде. Теория:* Создание проекта в мультитрековой среде.

*Практика:* Выполнение упражнений. Тренинг.

# *5. Сохранение проекта.*

*Теория:* Сохранение проекта. *Практика:* Выполнение упражнений. Тренинг.

# *6. Саундтрек в мультимедийном проекте.*

*Теория:* Саундтрек в мультимедийном проекте. *Практика:* Выполнение упражнений. Тренинг.

# *7. Микрофон. Настройка микрофона. Запись звука с микрофона.*

*Теория:* Микрофон. Настройка микрофона. Запись звука с микрофона *Практика:* Настройка оборудования. Тренинг.

48

*8. Анализ записи и определение стратегии обработки сигнала. Мониторинг записи.*

*Теория:* Анализ записи и определение стратегии обработки сигнала. Мониторинг записи.

*Практика:* Выполнение упражнений. Тренинг.

*9. Алгоритм обработки записи звука. Устранение огрехов, шума и прочих артефактов записи.*

*Теория:* Алгоритм обработки записи звука. Устранение огрехов, шума и прочих артефактов записи.

*Практика:* Выполнение упражнений. Тренинг.

# *10. Копирование, вырезание, удаление, вставка и прочие технологические операции в процессе реализации проекта.*

*Теория:* Копирование, вырезание, удаление, вставка и прочие технологические операции в процессе реализации проекта.

*Практика:* Выполнение упражнений. Тренинг.

*11. Динамическая обработка звука. Обзор встроенных звуковых эффектов программы Adobe Audition и их применение. Теория:*Динамическая обработка звука. Обзор встроенных звуковых эффектов программы Adobe Audition и их применение.

*Практика:* Выполнение упражнений. Тренинг.

## *12. Импорт аудиофайлов в формате wave, Mp3 в проект.*

*Теория:* Импорт аудиофайлов в формате wave, Mp3 в проект. *Практика:* Выполнение упражнений. Тренинг.

*13. Сведение мультимедийного проекта в стерео файл. Теория:* Сведение мультимедийного проекта в стерео файл. *Практика:* Выполнение упражнений. Тренинг.

*14. Микширование. Установка громкости треков при сведении. Теория:*Микширование. Установка громкости треков при сведении. *Практика:* Выполнение упражнений. Тренинг.

# **15. Сохранение саундтрека в различных форматах.**

*Теория:* Сохранение саундтрека в различных форматах. *Практика:* Выполнение упражнений. Тренинг.

# *16. Наложение на звуковой файл (саундтрек) изображений и слайдов мультимедийного проекта в программе Pover Point, Mover Maker. Теория:* Наложение на звуковой файл (саундтрек) изображений и слайдов

мультимедийного проекта в программе Pover Point, Mover Maker. *Практика:* Выполнение упражнений. Тренинг.

*17.Обзор программы Format Factory. Конвертирование аудио и видео файлов. Теория:* Обзор программы Format Factory. Конвертирование аудио и видео файлов. *Практика:* Выполнение упражнений. Тренинг.

## *18. Самостоятельная работа по реализации творческих проектов. Теория:* Создание алгоритма творческого проекта и этапы его реализации. *Практика:* выполнение творческих проектов.

## *19. Подведение итогов.*

*Практика:* показ творческих работ перед аудиторией.

# **Третий года обучения**

# **1. Направление «Создание музыкальной композиции».**

# *1. Введение.*

*Теория:* Инструктаж по правилам безопасности дорожного движения, правилам поведения в помещениях ДДТ, на занятиях творческого объединения, техникой безопасности работы с компьютером. Знакомство с программой и планом работы на весь учебный год, организацией образовательного процесса и его ожидаемыми результатами, методическим обеспечением и необходимыми пособиями, нотной литературой.

*Практика:* Иллюстрация музыкальных композиций и фонограмм педагога.

# *2. Аранжировка произведений.*

*Теория:* Изучение элементарных правил процесса аранжировки. *Практика:* Выполнение упражнений на различные виды аранжировки.

# *3. Микшерный пульт. Управление громкостью.*

*Теория:* Микшерный пульт и его органы управления. Громкость. *Практика:* Выполнение упражнений на микшерном пульте.

# *4. Транспонирование.*

*Теория:* Транспонирование. *Практика:* Выполнение упражнений на микшерном пульте.

# *5. Создание музыкальных фонограмм в режиме караоке.*

*Теория:* Караоке. Музыкальная фонограмма.

*Практика:* Наработка фрагментов фонограмм.

# *6.Творческая работа.*

*Теория:* Выбор музыкального произведения для реализации творческого проекта. *Практика:* Самостоятельная работа по набору нотного текста музыкального произведения с элементами инструментовки и аранжировки.

# *7. Демонстрация творческих работ.*

*Практика:* концерт.

*8. Подведение итогов учёбы.*

*Теория:* Беседа. *Практика:* Запись диска СD на память.

# *2. Направление «Запись и обработка вокала».*

# *1. Введение.*

*Теория:* знакомство с Уставом ДДТ, правилами безопасности дорожного движения, правилами поведения в помещениях ДДТ, на занятиях творческого объединения, техникой безопасности работы с компьютером. Знакомство с программой и планом работы на весь учебный год, организацией образовательного процесса и его ожидаемыми результатами, методическим обеспечением и необходимыми пособиями, другой вспомогательной литературой.

*Практика:* Иллюстрация музыкальных композиций и фонограмм педагога.

# *2. Применение пакета аудиоэффектов и использование плагинов программы Steinberg waveLab.*

*Теория:* Изучение аудиоэффуктов и набором плагинов программы. *Практика:* Знакомство с интерфейсом плагинов, органами управления.

# *3.Частотные характеристики звука, изучение модулей Izotop Ozone.*

*Теория:* Изучение эффектов из набора модулей.

*Практика:* Знакомство с интерфейсом, модулями программы органами на компьютере.

# *4. Микшенный пульт его модули и органы управления.*

*Теория:* Изучение модулей микшерного пульта. *Практика:* Выполнение упражнений.

# *5. Самостоятельная практическая работа.*

*Теория:* Совершенство знаний, умений и навыков. *Практика:* Многопрофильная обработка звука с использованием полученных знаний.

# *6. Подведение итогов учёбы.*

*Теория:* Анализ учёбы и творческих достижений. *Практика:* Показ творческих работ.

# *3. Направление «Сведение музыкальных композиций, создание фонограмм».*

# *1. Введение.*

*Теория:* Знакомство с Уставом ДДТ, правилами безопасности дорожного движения, правилами поведения в помещениях ДДТ, на занятиях творческого объединения, техникой безопасности работы с компьютером. Знакомство с программой и планом работы на весь учебный год, организацией образовательного процесса и его ожидаемыми результатами, методическим обеспечением и необходимыми пособиями, другой вспомогательной литературой.

*Практика:* иллюстрация музыкальных композиций и фонограмм педагога.

*2. Сведение с использованием модулей Izotop Ozone. Теория:* Сведение с использованием модулей Izotop Ozone.

*Практика:* Выполнение упражнений.

*3. Модуль Paragraphic equalizer. Теория:* Модуль Paragraphic equalizer. *Практика:* Выполнение упражнений.

*4. Модуль Multiband Harmonic Exciter. Теория:* Модуль Multiband Harmonic Exciter. *Практика:* Выполнение упражнений.

*5. Модуль Mastering Reverb. Теория:* Модуль Mastering Reverb.

*Практика:* Выполнение упражнений.

# *6. Модуль Multiband Dinamics.*

*Теория:* Модуль Multiband Dinamics. *Практика:* Выполнение упражнений.

# *7. Модуль Multiband Stereo Imaging.*

*Теория:* Модуль Multiband Stereo Imaging. *Практика:* Выполнение упражнений.

# *8. Модуль Loudness Maximizer.*

*Теория:* Модуль Loudness Maximizer. *Практика:* Выполнение упражнений.

# *9. Сведение микса в один звуковой файл.*

*Теория:* Сведение микса в один звуковой файл. *Практика:* Выполнение упражнений.

# *10. Фонограмма минус.*

*Теория:* Фонограмма минус. *Практика:* Выполнение упражнений.

# *11. Фонограмма плюс.*

*Теория:* Фонограмма плюс. *Практика:* Выполнение упражнений.

# *12. Практическая работа.*

*Теория:* Выбор музыкального материала для практической работы.

*Практика:* Совершенство определённых видов работ на компьютере.

# *13. Подведение итогов.*

Показ выполнения творческих заданий по сведению с применением известных обработок звука и аудиоэффектов перед аудиторией.

# *4. Направление «Мастеринг музыкальных композиций».*

# *1. Введение.*

*Теория:* Знакомство с Уставом ДДТ, правилами безопасности дорожного движения, правилами поведения в помещениях ДДТ, на занятиях творческого объединения, техникой безопасности работы с компьютером. Знакомство с программой и планом работы на весь учебный год, организацией образовательного процесса и его ожидаемыми результатами, методическим обеспечением и необходимыми пособиями, вспомогательной литературой.

*Практика:* иллюстрация музыкальных композиций и фонограмм педагога.

# *2. Мастеринг с использованием модулей Izotop Ozone.*

*Теория:* Мастеринг с использованием модулей Izotop Ozone. *Практика:* Выполнение упражнений.

# *3. Модуль Paragraphic equalizer.*

*Теория:* Модуль Paragraphic equalizer. *Практика:* Выполнение упражнений.

# *4. Модуль Multiband Harmonic Exciter.*

*Теория:* Модуль Multiband Harmonic Exciter. *Практика:* Выполнение упражнений.

# *5. Модуль Mastering Reverb.*

*Теория:* Модуль Mastering Reverb. *Практика:* Выполнение упражнений.

# *6. Модуль Multiband Dinamics.*

*Теория:* Модуль Multiband Dinamics. *Практика:* Выполнение упражнений.

# *7. Модуль Multiband Stereo Imaging.*

*Теория:* Модуль Multiband Stereo Imaging. *Практика:* Выполнение упражнений.

# *8. Модуль Loudness Maximizer.*

*Теория:* Модуль Loudness Maximizer. *Практика:* Выполнение упражнений.

# *9. Мастеринг фонограммы минус.*

*Теория:* Мастеринг фонограммы минус. *Практика:* Выполнение упражнений.

# *10. Мастеринг фонограммы плюс.*

*Теория:* Мастеринг фонограммы плюс. *Практика:* Выполнение упражнений.

# *11. Практическая работа.*

*Теория:* Выбор музыкального материала для практической работы. *Практика:* Совершенство определённых видов работ на компьютере.

# *12. Подведение итогов.*

Показ выполнения творческих заданий по мастерингу с применением различных обработок звука и использованием аудиоэффектов перед аудиторией.

# *5. Направление «Создание мультимедийных проектов».*

# *1. Введение.*

*Теория:* Знакомство с Уставом ДДТ, правилами безопасности дорожного движения, правилами поведения в помещениях ДДТ, на занятиях творческого объединения, техникой безопасности работы с компьютером. Знакомство с программой и планом работы на весь учебный год, организацией образовательного процесса и его ожидаемыми результатами, методическим обеспечением и необходимыми пособиями, вспомогательной литературой.

*Практика:* иллюстрация музыкальных композиций и фонограмм педагога.

54

*2. Программа Picasa-3. Интерфейс программы. Теория:* Обзор программы её предназначение.  *Практика:* Иллюстрация примеров педагогом.

*3. Основные операции. Кадрирование. Теория:* Основные операции. Кадрирование. *Практика:* Выполнение упражнений.

*4. Выравнивание. Устранение эффекта «красные глаза». Теория:* Выравнивание. Устранение эффекта «красные глаза». *Практика:* Выполнение упражнений. Тренинг.

*5. Автокоррекция контраста и цвета. Теория:* Автокоррекция контраста и цвета. *Практика:* Выполнение упражнений. Тренинг.

*6. Ретуширование. Ввод текста. Теория:* Ретуширование. Ввод текста. *Практика:* Выполнение упражнений. Тренинг.

*7. Редактирование контраста, цвета, насыщенности и света изображений. Теория*: Редактирование контраста, цвета, насыщенности и света изображений. *Практика:* Выполнение упражнений. Тренинг.

*8. Эффекты. Применение эффектов. Теория:* Эффекты. Применение эффектов. *Практика:* Выполнение упражнений. Тренинг.

*9. Программа Avi\_Mpeg\_RM\_WMV\_Splitter. Нарезка видеоклипов, фрагментов фильма.*

*Теория:* Обзор программы её предназначение. *Практика:* Выполнение упражнений. Тренинг.

*10. Программа Snapa Shot. Захват изображений с монитора компьютера. Теория:* Обзор программы её предназначение. *Практика:* Выполнение упражнений. Тренинг.

*11. Программа Virtual Dub. Видео обзор программы. Теория:* Обзор программы её предназначение.

*Практика:* Выполнение упражнений. Тренинг.

*12. Программа Framer 2. Разделение аудио и видео потоков фильмов и видеоклипов.*

*Теория:* Обзор программы её предназначение. *Практика:* Выполнение упражнений. Тренинг.

*13. Программа Allok Video Joiner 4.4. Склейка фрагментов видео файлов фильма.*

56

*Теория:* Обзор программы её предназначение. *Практика:* Выполнение упражнений. Тренинг. *14. Разработка концепции творческого проекта. Теория:* Разработка концепции творческого проекта.

*Практика:* Выполнение упражнений. Тренинг.

# *15. Моделирование творческих проектов в мультимедийной среде. Алгоритм реализации творческого проекта.*

*Теория:* Моделирование творческих проектов в мультимедийной среде. Алгоритм реализации творческого проекта. *Практика:* самостоятельное выполнение проекта.

## *12. Подведение итогов.*

Показ творческих работ перед аудиторией.

# **Методическое обеспечение программы.**

 Процесс обучения и воспитания данной программы ориентируется на достижение определенного уровня творческого мастерства воспитанниками объединения. Многогранность реализуемой программы требует комплексного подхода к музыкальному, творческому и компьютерному совершенству - здесь и знание элементарной нотной грамоты и музыкальной и художественной культуры, различных жанров в искусстве и техники работы на компьютере, и наконец, умение реализации самостоятельных творческих проектов. Синтез образования и воспитания рассматривается программой как непрерывный двуединый процесс развития и совершенствования личности в сфере музыкально - художественного образования и многожанрового искусства, а компьютер используется как определенный музыкально технологический, или просто технологический инструмент, способствующий практическому воплощению творческой идеи, замысла, развитию и совершенствованию знаний, умений, навыков в самореализации творческого потенциала индивидуума. Понятия «умение», «навык», т.е. доведенные до автоматизма многократные повторения одних и тех же действий и компьютерных операций имеет важнейшее значение в реализации данной программы. Совершенствование творческого развития в области музыкально – художественного образования дает основу для преемственности различных уровней степени подготовленности учащихся.

 Этапы развития построены таким образом, что завершение одного из них дает основу для уверенного начала обучения на следующем этапе - этапе совершенствования, сохраняя преемственность движения по возрастающей - от простого к сложному, от начального этапа обучения - знакомства с компьютером, программами, нотной грамотой, терминами, понятиями и т.д. к завершающему этапу обучения, т.е этапу самостоятельной работы по созданию музыкально художественных мультимедийных компьютерных проектов.

 Программа обучения направлена на целостный учебный процесс от начала занятий до зачетного занятия, либо до открытого или творческого концерта (демонстрация работ в стенах ДДТ для родителей, педагогов и воспитанников других творческих объединений). Она предусматривает дифференцированный, индивидуальный подход к обучению, учитывая возрастные особенности контингента, степень общего умственного, физического и эстетического развития, интересы и другие критерии оценки личности.

 Занятия организуются в специально отведенном помещении, оснащенном персональным компьютером, звукоусилительной аппаратурой, нотной литературой и учебниками по музыке и обработке звука, дидактическим и другим вспомогательным материалом для работы.

 Занятия проводятся в основном индивидуально. Большая часть теоретических сведений закрепляется сразу же на практике. Теоретические знания излагаются в виде беседы, рассказа, информации и закрепляются на практике. Практические умения, навыки приобретаются и оттачиваются в работе за компьютером путем отработки определенных технических и музыкальных упражнений, отдельных элементов и кусков музыкальных пьес, мультимедийных фрагментов, одноголосных мелодий из сборника Б.Калмыкова и Г. Фридкина Сольфеджио ч.1,(одноголосие), изд. М. Музыка 1988г., другой нотной литературы и интернет - информации.

 Основными методами обучения являются словесные ( рассказ, беседа), наглядные (иллюстрация, демонстрация, наблюдение), практические ( упражнение, тренировка, практическая работа). Значительную часть занимают практические и наглядные методы и их различные сочетания.

 Рассказ необходим для последовательного, систематизированного, доходчивого доведения, преподнесения знаний. Он может иллюстрироваться примерами из практики, сопровождаться демонстрацией музыкальных и других примеров.

 Беседа является для обучаемых своеобразным процессом решения логически связанных между собой теоретических и практических задач.

 Практические методы обучения применяются тогда, когда новые знания необходимо получить в процессе активной предметной и мыслительной деятельности. Их применение в обучении позволяет не

58

только усвоить новые знания, но и выработать практические умения их усвоения и применения в новых ситуациях.

 Много внимания уделяется формированию у воспитанников элементов культуры общения друг с другом и окружающими. Это и чистота рабочего места, уважительное отношение к аппаратуре и компьютеру, мебели, нотной и другой литературе - ко всему, что создаёт уютные и благоприятные условия для работы и творческой деятельности.

 Формы подведения итогов: зачетные занятия, творческие соревнования, демонстрация творческих работ, открытые занятия в конце каждого года обучения.

#### **Примерные модели построения занятий.**

#### *1. Вводное занятие.*

*Теория:* Компьютер. Рассказ о роли компьютера в повседневной жизни и его универсальных возможностях. Знакомство с музыкальными компьютерными программами, в том числе, и предлагаемыми к обучению. Иллюстрации музыкальных проектов воспитанников творческого объединения старшего возраста, имеющих определенный опыт работы с компьютером, показа их творческих работ с устным комментарием и пояснением самих ребят и педагога. Демонстрация собственных работ и музыкальных проектов педагога.

 Знакомство с Уставом ДДТ, техникой безопасности работы на компьютере, правилами поведения в учреждении, правилами безопасности дорожного движения.

#### *2. Комбинированное занятие.*

*Теория:* Тема занятия. Краткое изложение темы и ее содержания в форме рассказа, объяснения, беседы, лекции с использованием дидактического, методического и вспомогательного материала. При необходимости возможно использование любой наглядной агитации, другого вспомогательного материала, способствующего быстрому усвоению навыков и приемов работы на компьютере в выше изложенной музыкальной программе. Постановка конкретных целей и задач, способов их реализации. Время 5-10 минут в зависимости от степени сложности изучаемого материала и закрепления его в практических навыках, приобретенных в процессе непосредственной работы на компьютере.

*Практика:* непосредственное освоение полученных знаний на практике. Приобретение опыта работы и его закрепление в движениях и действиях. Время работы 30 -35минут. В конце занятия, не более 5 минут, краткое подведение итогов; что удалось сделать, решены ли поставленные задачи, достигнута ли цель, особо отметить и обратить внимание на то, что не получилось. Короткий анализ работы воспитанника и пожелания на устранение допущенных недостатков и промахов в практической работе.

## *3. Практическое занятие*

 В процессе беседы выясняется интересующая воспитанника тема создаваемой музыкальной композиции или произведения его характер, концептуальный план, его характер, настроение, назначение и т.д. Затем подбирается соответствующий нотный либо другой, какой вспомогательный материал, ставится конкретная задача, обрисовывается художественный образ, выбираются соответствующие инструменты или инструмент, и начинается творческий процесс - практическое воплощение замысла. Время на творческую работу отводится до её завершения.

# *4. Демонстрация работ.*

 На встречу приглашаются родители и гости. В их присутствии называются авторы созданных творческих работ их демонстрация. Если гости дети, то, после озвучивания произведения, происходит диспут, беседа, общение между авторами и слушателями. Дети-авторы делятся своими мыслями, творческими ощущениями, слушатели своими впечатлениями, переживаниями, чувствами, ассоциациями.

#### *5. Подведение итогов.*

 Завершающее занятие, на котором подводятся общие и индивидуальные итоги работы творческого объединения за учебный год. В форме беседы педагог рассказывает воспитанникам о том, что удалось сделать, что предстоит сделать, каких результатов достиг каждый из подростков, ставит задачи на будущее.

#### **Литература, рекомендуемая родителям и детям.**

1. Матюшина А. В. Развитие творческой активности школьников,

59

2. Сборники пьес для ДМШ 1 – 5 классы для баяна, аккордеона.

3. Сборники пьес для ДМШ 1 – 7 классы для фортепиано.

4. Б.М. Теплов Избранные труды. Психология индивидуальных различий.-Москва, «Педагогика» 1985 г.

5. Различные самоучители для баяна, аккордеона, фортепиано, любая другая нотная литература.

## **Список используемой литературы:**

1. Закон Российской Федерации « Об образовании». – М. Новая школа 1992 г.

2. Конвенция о правах ребенка: Принята генеральной Ассамблеей организации Объединенных Наций, 20 ноября 1989 г. – ЮНИСЕФ, 1999г.

3. Матюшина А. В. Развитие творческой активности школьников.

4. К. Левин Самоучитель образования и использования компьютера в повседневной жизни.

5. Методическая литература для общеобразовательных школ

6. Научно - методический журнал « Воспитание школьников». Издательство «Школьная пресса»

7. Г.Сергеева, Е. Критская Музыка, издательство Просвещение.

8 Г.Сергеева, Е. Критская Музыка, издательство Просвещение. Методическое пособие 5 класс.

9. Искусство в школе, редакция журнала «Искусство в школе», М, Общественнопедагогический и научно-методический журнал

10. З. Осовицкая, А. Казаринова. В мире музыки, М, «Музыка»,1995 г.

11. Практические пособия и книги на дисках и компьютерных носителях.

12. Березина В.А. Воспитание в системе дополнительного образования детей. Москва.2005 г.

 13. Беспятова Н.К. программа педагога дополнительного образования: от разработки до реализации. Москва,2004 г.

 14. Голованова В.П. Методика и технология работы педагога дополнительного образования. Москва, 2004 г.

15. Евладова Е.Б.,Золотарёва А.В. Интеграция общего и дополнительного образования. Практическое пособие. Москва, 2006 г.

16. Модернизация дополнительного образования на современном этапе. Пенза, 2006 г.

17. Фришман Н.И. Методика работы педагога дополнительного образования Москва, 2001 г.

## **Приложение на диске.**

1.Дидактический материал по используемым программам, книги, учебники, статьи.

2.Лучшие творческие работы выпускников детско-юношеского объединения «Компьютерная музыка».

3.Творческие работы автора.

4.Творческие работы детей.

61